# f\_able: Estimation of marginal effects with transformed covariates

Flexible model specifications: How far will margins take us

Rios-Avila, Fernando<sup>1</sup>

<sup>1</sup>friosavi@levy.org Levy Economics Institute

Belgian Stata Conference, June 2021

# Table of Contents

#### Introduction

- 2 How to estimate marginal/partial effects
- 3 Margins and Factor
  - Limitations
- 5 f\_able. Going Beyond margins

#### Conclusions

< □ > < □ > < □ > < □ > < □ > < □ >

## Introduction

• Marginal effects tells us how the dependent variable y changes when an independent variable x changes, assuming everything else constant (e and z's).

$$\mathsf{E}(y|x,z) = b_0 + b_1 x + b_2 z$$

- Under credible assumptions (E(e|x, z) = 0), this allows us to identify causal effects.
- For linear models, with no interactions or polynomials, marginal effects are equal to their coefficients:

$$\frac{dE(y|.)}{dx} = b_1 \& \frac{dE(y|.)}{dz} = b_2$$

• However, when there are interactions, polynomials, or other transformations, further work is needed.

< □ > < □ > < □ > < □ > < □ > < □ >

# **Estimating Marginal Effects**

• When interactions or polynomials are used, marginal effects should account for the interrelationship across (constructed) variables:

$$E(y|.) = b_0 + b_1 x + b_2 x^2 + b_3 z + b_4 z x$$
$$\frac{dE(y|.)}{dx} = b_1 + 2b_2 x + b_4 z$$
$$\frac{dE(y|.)}{dz} = b_3 + b_4 x$$

- Main difference with simple linear model?
  - Marginal effects no longer constant (observed heterogeneity)
  - Coefficients alone are (often) not useful
  - Partial derivatives are needed to identify partial/marginal effects.

- 4 回 ト 4 ヨ ト 4 ヨ ト

## Estimating Marginal Effects: Non-linear model

• When the model is nonlinear, the problem is :

$$E(y|.) = G(b_0 + b_1x + b_2x^2 + b_3z + b_4zx) \rightarrow E(y|.) = G(XB)$$
$$\frac{dE(y|.)}{dx} = \frac{dG(XB)}{d(XB)} * (b_1 + 2b_2x + b_4z)$$

- In addition to obtaining derivatives of XB wrt x, we also need to find the derivative of G() wrt XB
- G() is the link function between the index XB and the outcome of interest. (Probit, fractional model, poisson, etc)

・ 何 ト ・ ヨ ト ・ ヨ ト

# Estimating Marginal Effects

How to proceed in this case?

Marginal effects will vary with observed values. (observed heterogeneity), so what should one report?

There are many options:

$$APE = E\left(\frac{dE(y|.)}{dx}\right)$$

$$PEA = \frac{dE(y|.)}{dx} | X = \bar{x}; z = \bar{z}$$

$$PE_{at_{x}} X = \frac{dE(y|.)}{dx} | X = X; z = Z$$

Or report "ALL" effects for each observation in the data. Then "simply" estimate SE.

< □ > < □ > < □ > < □ > < □ > < □ >

## Empirical Estimation of Marginal effects

- Before Stata 11, estimation of marginal effects for models with interactions was "hard".
- You needed to create the variables "by hand", and adjust marginal effects on your own:
  - . webuse dui, clear
  - . gen fines2=fines\*fines
  - . reg citations fines fines2
  - . sum fines
  - . lincom \_b[fines]+2\*\_b[fines2]\*'r(mean)'
- Otherwise, using the old -mfx- or the new -margins- would give you incorrect results.
- why? because Stata does not recognize that *fines*2 = *fines*<sup>2</sup>. Fines2 is assumed constant.

イロト 不得 トイラト イラト 一日

#### Margins and Factor notation, and limitations

- Stata 11 introduced the use of factor notation, and margins.
- Factor notation (c. # i.) facilitates adding interactions to models, so that correct marginal effects can be estimated using margins
- Marginal effects for the previous model can be easily estimated:
  - . webuse dui, clear
  - . reg citations fines c.fines#c.fines
  - (where c.fines#c.fines=fines^2)
  - . margins, dydx(fines)
- Internally, margins understand c.fines#c.fines depends on fines. (And probably estimates analytical derivatives to obtain the PE).
- when nonlinear models are involved margins calls on predict if one is interested on an outcome different from the linear index.

## Limitations of margins

- What if one is interested in using other variable transformations, for example: fines<sup>5</sup>, log(fines), splines, fracpoly, etc
- In any of these cases, margins will not work.
- why? Because these variables will have to be created manually, and Margin will not recognized they all depend on fines.
- One solution, estimate the derivatives manually, and calculate corresponding SE.
- Same as before factor notation.

A B A A B A

# Beyond factor notation

- Some other commands in Stata are already able to control for "unusual" variable transformations (nl and npregress series).
- However, for any command being able to use those capabilities, one needs to solve three problems:
  - Store information of how a variable is created.
  - Identify that a variable is a constructed variable.
  - Use that information to update constructed variables, and obtain partial effects.
- Here is where **f\_able** helps solving these problems.

(4) (5) (4) (5)

Stata 2021

10 / 26

## Storing Information: fgen and frep

• fgen and frep are wrappers around generate and replace that stores how a variable is generated, as a label or note.

| . ssc install f_able<br>. qui:fgen fines2=fines^2<br>. describe fines2 |         |         |       |                    |  |  |  |
|------------------------------------------------------------------------|---------|---------|-------|--------------------|--|--|--|
|                                                                        | storage | display | value |                    |  |  |  |
| variable name                                                          | type    | format  | label | variable label     |  |  |  |
| fines2                                                                 | double  | %10.0g  |       | fines <sup>2</sup> |  |  |  |
| . qui:frep fines2=fines*fines<br>. describe fines2                     |         |         |       |                    |  |  |  |
|                                                                        | storage | display | value |                    |  |  |  |
| variable name                                                          | type    | format  | label | variable label     |  |  |  |
| fines2                                                                 | double  | %10.0g  |       | fines*fines        |  |  |  |

A B A A B A

#### Identifying constructed variables: f\_able

- **f\_able** is a post estimation command that is used to declare what variables in a model are "constructed" variables, adding information to any previously estimated model, and redirecting the predict sub-command to **f\_able\_p**.
  - . qui:reg citations fines fines2
  - . f\_able fines2
  - . ereturn list, all
  - scalars: (omitted)
  - macros: (other macros omitted)
    - e(nldepvar) : "fines2"
    - e(predict) : "f\_able\_p"
    - e(predict\_old) : "regres\_p"
  - Hidden macros: (other hidden macros omitted)

```
e(_fines2) : "fines*fines"
```

#### Updating Constructed Vars: f\_able\_p

- f\_able\_p is passive command uses the information left by f\_able to update all constructed values when the original variable changes, before using predict for the margins estimation.
- Note: when calling margins we need to include the option nochain, so numerical derivatives are used.

A B A A B A

#### f\_able syntax

\* Step 1: Generate variables
fgen/frep fx1= "gen-able" function of x's
fgen/frep fx2= "gen-able" function of x's
fgen/frep fxk= "gen-able" function of x's

\* Step 2: Model estimation: Any model reg, probit, logit, qreg, etc.

\* Step 3: Declare constructed variables: f\_able, nl(fx1 fx2 ... fxk) f\_able fx1 fx2 ... fxk, auto

\* Step 4: Margins
margins, dydx(x1 x2 ..) [nochain numerical] [other options]

\* Step 5: Additional post estimation (if no SE produced)
f\_symev/f\_symrv

▲□▶ ▲圖▶ ▲ 圖▶ ▲ 圖▶ ― 圖 … のへで

#### f\_able NEW syntax

```
* Step 1: Generate variables
fgen/frep fx1= "gen-able" function of x's
f_spline/f_rcspline Spline creation/restricted cube spline
```

\* Step 2: Model estimation with f\_reg f\_reg cmd depvar [indepvar], options

\* Step 3: Margins margins, dydx(x1 x2 ..) [other options]

\* Step 4: Additional post estimation (if no SE produced)
f\_symev/f\_symrv

▲□▶ ▲□▶ ▲□▶ ▲□▶ □ ● ● ●

Stata 2021

15 / 26

## Example: A model of Charity

```
ssc install bcuse
bcuse charity, clear
fgen lavggift=log(avggift)
fgen lweekslast=log(weekslast)
fgen lmailsyear=log(mailsyear)
fgen lpropresp=log(propresp)
```

```
*Simple OLS
reg gift resplast weekslast mailsyear propresp avggift , robust
margins, dydx(*) post
est sto model1
*OLS with LOG(Var)
f_reg reg gift resplast weekslast mailsyear propresp avggift ///
```

```
l*, robust
margins, dydx(*) post
```

```
est sto model2
```

▲□▶ ▲圖▶ ▲ 圖▶ ▲ 圖▶ ― 圖 … のへで

# Example: A model of Charity

```
*Poisson with LOG(var)
f_reg poisson gift resplast weekslast mailsyear propresp avggift //.
l*, robust
margins, dydx(*) post
est sto model3
*Tobit with LOG(var)
f_reg tobit gift resplast weekslast mailsyear propresp avggift ///
l*, vce(robust) ll(0)
margins, dydx(*) predict(ystar(0,.)) post
est sto model4
```

#### Example: A model of Charity

. esttab model1 model2 model3 model4, ///
mtitle("S OLS" "OLS w/Logs" "Poisson" "Tobit") ///
se star(\* .1 \*\* .05 \*\*\* .01)

|              | (1)<br>S OLS      | (2)<br>OLS w/Logs | (3)<br>Poisson                                                                        | (4)<br>Tobit |
|--------------|-------------------|-------------------|---------------------------------------------------------------------------------------|--------------|
| resplast     | 1.514**           | 3.527***          | 2.743***                                                                              | 3.094***     |
|              | (0.719)           | (0.990)           | (0.634)                                                                               | (0.605)      |
| weekslast    | -0.0186***        | 0.0755***         | 0.105***                                                                              | 0.0953***    |
|              | (0.00590)         | (0.0212)          | (0.0178)                                                                              | (0.0182)     |
| mailsyear    | 1.992***          | 0.605             | 1.241***                                                                              | 0.913***     |
| ·            | (0.396)           | (0.464)           | (0.339)                                                                               | (0.309)      |
| propresp     | 11.64***          | 15.67***          | 11.08***                                                                              | 14.12***     |
|              | (1.283)           | (1.942)           | (1.224)                                                                               | (1.170)      |
| avggift      | 0.0199            | 0.847***          | 0.437***                                                                              | 0.394***     |
|              | (0.0176)          | (0.0753)          | (0.0198)                                                                              | (0.0327)     |
| N            | 4268              | 4268              | 4268                                                                                  | 4268         |
|              | ors in parenthese | s                 |                                                                                       |              |
| * p<.1, ** p | <.05, *** p<.01   |                   | < <p>&lt; <p>&lt; <p>&lt; <p>&lt; <p>&lt; <p>&lt; <p>&lt;</p></p></p></p></p></p></p> |              |

```
Example: Motorcycle acceleration
```

```
webuse motorcycle,clear
f_spline spt=time, degree(3) np(7)
f_reg reg accel time spt*
margins, at(time=(3(1.01)58)) plot
```

イロト イボト イヨト イヨト

## Example: Motorcycle acceleration

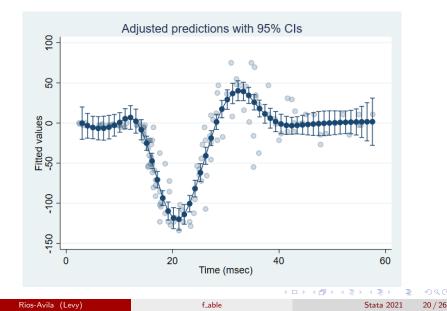

# Conclusions

- This presentation introduces the package f\_able, as a post estimation command that enables margins to estimate marginal effects with transformed covariates
- This strategy has some limitations.
  - It can be slow (numerical derivatives)
  - it may be less precise because it relies on FORCED numerical differentiation.
- However, it can provide researchers with a simple tool to make the best of more flexible model specifications.

For more examples see the help file "ssc install f\_able" and get the latest files here: https://tinyurl.com/fablebe

(4) (日本)

# Thank you! Questions or comments welcome

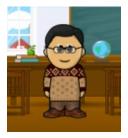

• • • • • • • • • • • •

#### References

Rios-Avila, F. 2021. Estimation of marginal effects for models with alternative variable transformations. Stata Journal 21: 81-96.

## How margins Works?

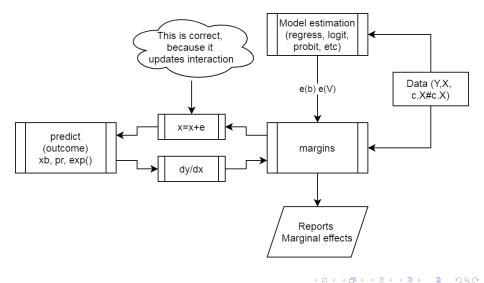

# Why does it fail?

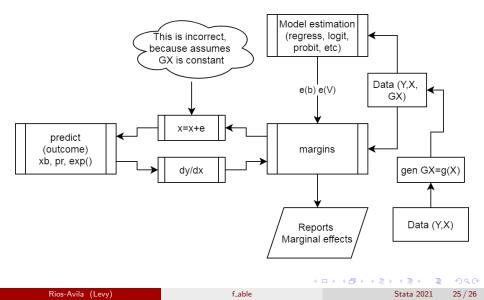

#### How does f\_able works?

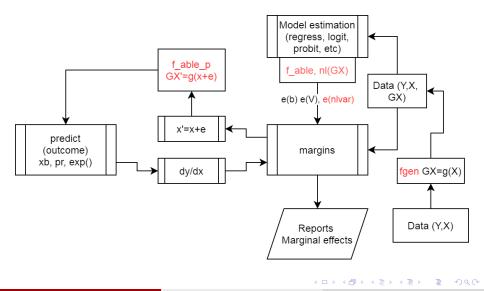